18.00-20.00 UHR N.10.20

**Prof. Dr. R. Casale und Prof. Dr. V. Remmert** 

## **30.10.2019**

Auf den Spuren der Wissensordner, oder: Eine kleine Geschichte der 'Reformuniversitäten' der 1960er Jahre *Ines Hülsman,*  ETH – Zürich

## **27.11.2019**

Nordrhein-Westfalens Gesamthochschulprojekt zwischen "Hochschulstruktur" und "Hochschullandschaft" *Timo Celebi*, Universität Duisburg-Essen

## **Vorträge zur Universitätsund Hochschulgeschichte**

**Allgemeine Erziehungswissenschaft/ Theorie der Bildung Wissenschafts- und Technikgeschichte**

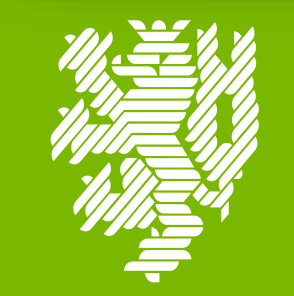

**BERGISCHE UNIVERSITÄT WUPPERTAL**